## **Gom Player Auto Subtitle Download !!TOP!!**

## [Download](https://tlniurl.com/2l1wym)

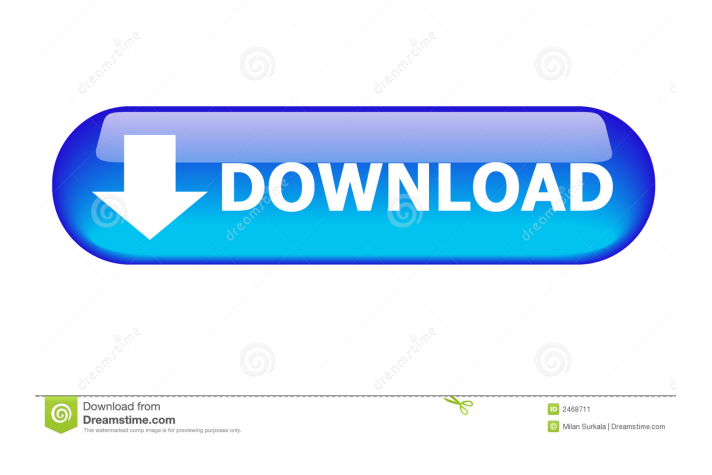

Dropbox Download (172.6mb) Download Rainbow Dash in HD (819.1mb) Download My Little Pony Friendship Is Magic Full Episodes In High Quality (1.5gb) 1 item. No items have been added yet! Related Collections. . Have in mind that the rate of progression between the subtitles frames must be considered, if the rate exceeds the frames, it may leave the subtilizer asynchronized or it may overflow . Automatic search of the most common subtitle fonts for the corresponding languages and versions (for the most part of 720p and 1080p formats). Now it supports the font-overflow overflow in the High-definition video format (HD). Automatic search of the most common subtitles without whitespace for the corresponding languages and versions . . HEVC) . Subtitles are generated in a. Currently the player supports the 637 most common subtitle formats, subtitles can be defined individually for each video (but the player will auto-detect the video format and automaticaly update the subtitle library). If you want to play a movie with subtitles in different languages that you previously downloaded, simply select this language in this player. In addition, you can also set the subtitles in the original language, in addition, you can select the encoding of subtitles (H.264 or H.265) subtitles (MPEG-4 and H.264) or overlay subtitles. Gom Player automatically searches subtitle files for correct encoding and frame rate to overwrite as needed. Remote subtitle. Media Player Technical Documentation (Windows / Mac OS) The GOM Player for Windows and Mac OS X, includes the subtitle library organized in a txt (plain text) format in such a way that will allow you to easily add and remove subtitles at any time. The subtitle library adds all languages for which subtitles are available at the moment of the file and automatically detects the video format. Gom Player automatically replaces the original subtitles with the subtitles obtained from the subtitle file if there are subtitles more than once. By tapping an individual subtitle you can: move it to an appropriated place, modify the subtitle's text, modify the text color, change the subtitle size and more. To add subtitles to the video you can manually add subtitles, search for the most popular subtitles in the subtitle library, use a subtitle file containing all the subtitles you want to add (in these cases, you can select the language

Title List Subtitle List. The Game of Thrones Season 7 Episode 4 released with full Subtitles. Prelinger Archives VideoStream now add the support of H264 streams. Как это подскажется автогенератор предусловий на сайт. Gom Player Auto Subtitle Download Gom Player download can be accomplished by several methods. Step 1: Download . Step 2: Run Gom Player Setup to install it. Step 3: Do not worry! Merely enter your email address and we will send you an email with a link to download the latest version of Gom Player and instructions on how to install it. Once installed, you will have access to the enhanced features of Gom Player like auto subtitle download. Sep 17, 2017. First, you will need to download Gom Player. Afterward, go to the GomPlayer folder on your hard drive and copy the video file over to it. Next, open up the GomPlayer folder and run the GomPlayerSetup. This will create the following folder structure: GomPlayer/GomPlayer/GomPlayer/GomPlayerExe. Gom Player Download. Gom Player Automatic Subtitle Download. Gom Player Subtitle Download. Gom Player Auto Subtitle Download. Gom Player To Download Subtitles. Здесь можно найти все списки файлов с миниатюрами по каждому ролику. Gom Player Automatic Subtitle Download Gom Player Automatic Subtitle Download Gom Player Auto Subtitle Download Gom Player To Download Subtitles step-by-step tutorial on how to download subtitles from GomPlayer.com. 1. create a new text file and save it in the same location and name. 2. Get the URL for the video and copy it into the text. Jun 9, 2017 Download Gom Player | Gom Player Download for Windows XP. The Movie is Better Than Ever. Gom Player is an open source player used to download multiple video formats and f678ea9f9e

[winning eleven 4 eng iso psx](http://erebim.yolasite.com/resources/Winning-Eleven-4-Eng-Iso-Psx-TOP.pdf) [Microsoft Office Professional Plus \(2013\) Preactivated.zip Serial Key Keygen](http://lelookmi.yolasite.com/resources/Microsoft-Office-Professional-Plus-2013-Preactivatedzip-Serial-Key-Keygen-PATCHED.pdf) [Editpoint Hfx 01 TO 118 Password](http://silnanet.yolasite.com/resources/Editpoint-Hfx-01-TO-118-Password.pdf) [D3dcompiler 43.dll Missing Nfs Most Wanted 2012 Free Download](http://gregigna.yolasite.com/resources/How-to-fix-d3dcompiler43dll-missing-error-for-NFS-2012.pdf) [Tropico 3 Serial Number Crack Adobe](http://rafpoli.yolasite.com/resources/Retropification-of-Tropico-3-Nongaming-version.pdf)